## **New Biodiversity Informatics Model for Identifying Plants**

E. Gilbert<sup>1</sup>, C. Gris<sup>1</sup>, L. Landrum<sup>2</sup>, E. Makings<sup>2</sup>, R. Schroeder<sup>2</sup> **1Global Institute of Sustainability, 2Arizona State University Herbarium**

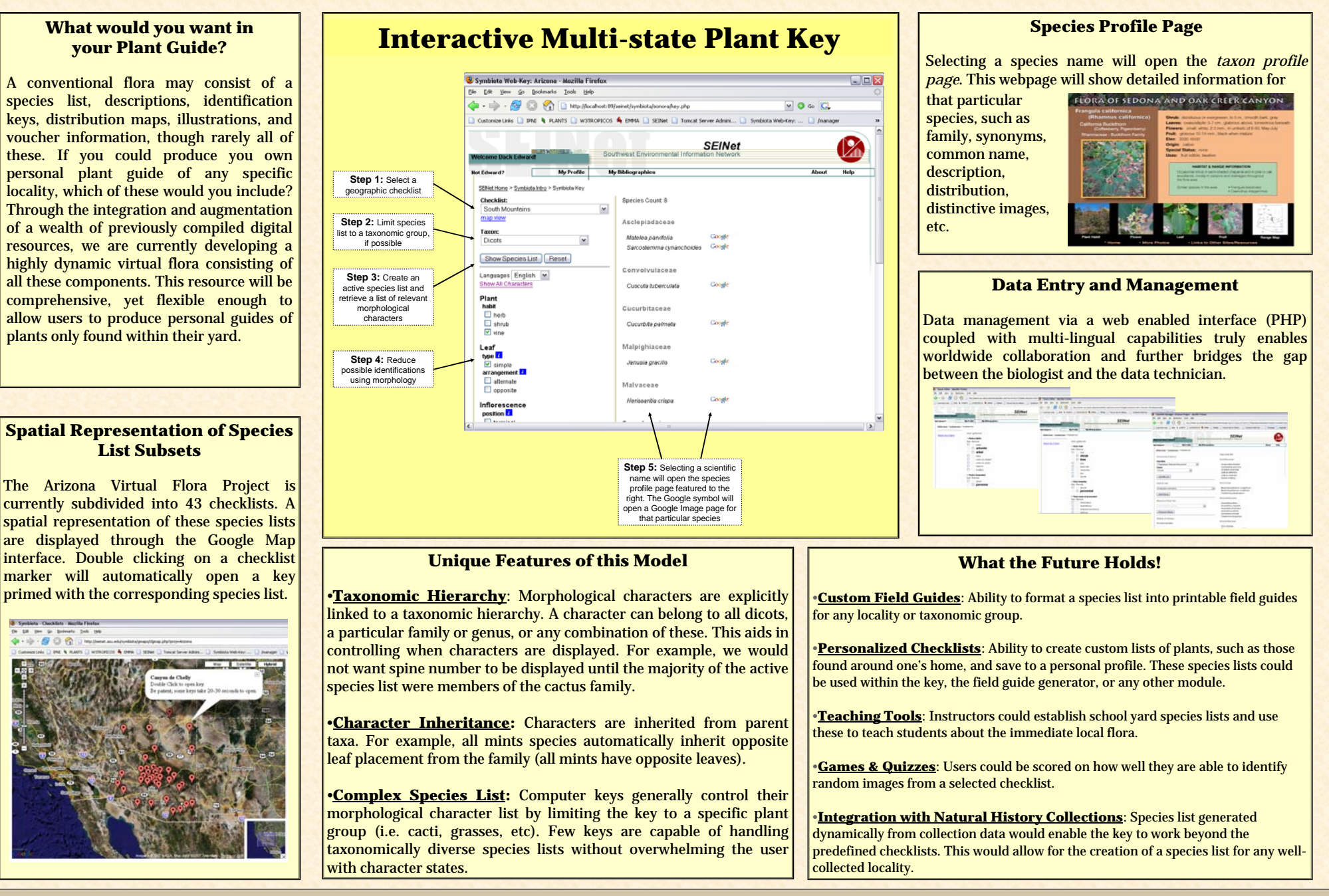

**URL for Symbiota Web Tools: http://seinet.asu.edu/symbiota/index.jsp**

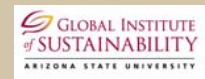

## **ASU Herbarium**

**ARIZONA-SONORA DESERT MUSEUM** 

For more information on this subject, contact Edward Gilbert at: egbot@asu.edu